**Wisnu Anggoro** 

# Struktury danych i algorytmy

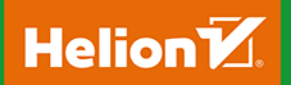

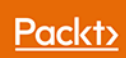

Tytuł oryginału: C++ Data Structures and Algorithms

Tłumaczenie: Maksymilian Gutowski

ISBN: 978-83-283-5185-1

Copyright © Packt Publishing 2018. First published in the English language under the title 'C++ Data Structures and Algorithms – (9781788835213)'

Polish edition copyright © 2019 by Helion SA All rights reserved.

All rights reserved. No part of this book may be reproduced or transmitted in any form or by any means, electronic or mechanical, including photocopying, recording or by any information storage retrieval system, without permission from the Publisher.

Wszelkie prawa zastrzeżone. Nieautoryzowane rozpowszechnianie całości lub fragmentu niniejszej publikacji w jakiejkolwiek postaci jest zabronione. Wykonywanie kopii metodą kserograficzną, fotograficzną, a także kopiowanie książki na nośniku filmowym, magnetycznym lub innym powoduje naruszenie praw autorskich niniejszej publikacji.

Wszystkie znaki występujące w tekście są zastrzeżonymi znakami firmowymi bądź towarowymi ich właścicieli.

Autor oraz Helion SA dołożyli wszelkich starań, by zawarte w tej książce informacje były kompletne i rzetelne. Nie biorą jednak żadnej odpowiedzialności ani za ich wykorzystanie, ani za związane z tym ewentualne naruszenie praw patentowych lub autorskich. Autor oraz Helion SA nie ponoszą również żadnej odpowiedzialności za ewentualne szkody wynikłe z wykorzystania informacji zawartych w książce.

Helion SA ul. Kościuszki 1c, 44-100 Gliwice tel. 32 231 22 19, 32 230 98 63 e-mail: *helion@helion.pl* WWW: *http://helion.pl* (księgarnia internetowa, katalog książek)

Drogi Czytelniku! Jeżeli chcesz ocenić tę książkę, zajrzyj pod adres *http://helion.pl/user/opinie/cppstr* Możesz tam wpisać swoje uwagi, spostrzeżenia, recenzję.

Printed in Poland.

[• Kup książkę](http://helion.pl/page354U~rf/cppstr)

- 
- Oceń książkę • Oceń książkę

[• Księgarnia internetowa](http://helion.pl/page354U~r/4CAKF)<br>• Lubię to! » Nasza społeczność

• Lubię to! » Nasza społeczność

# Spis treści

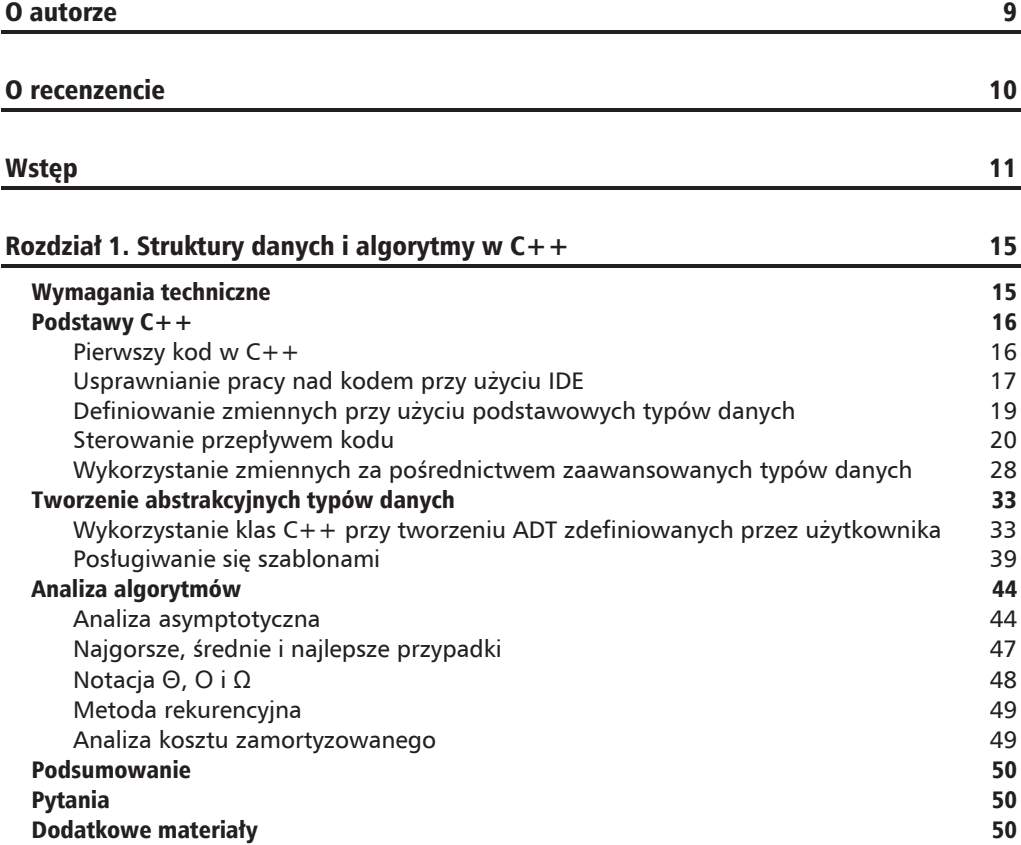

c

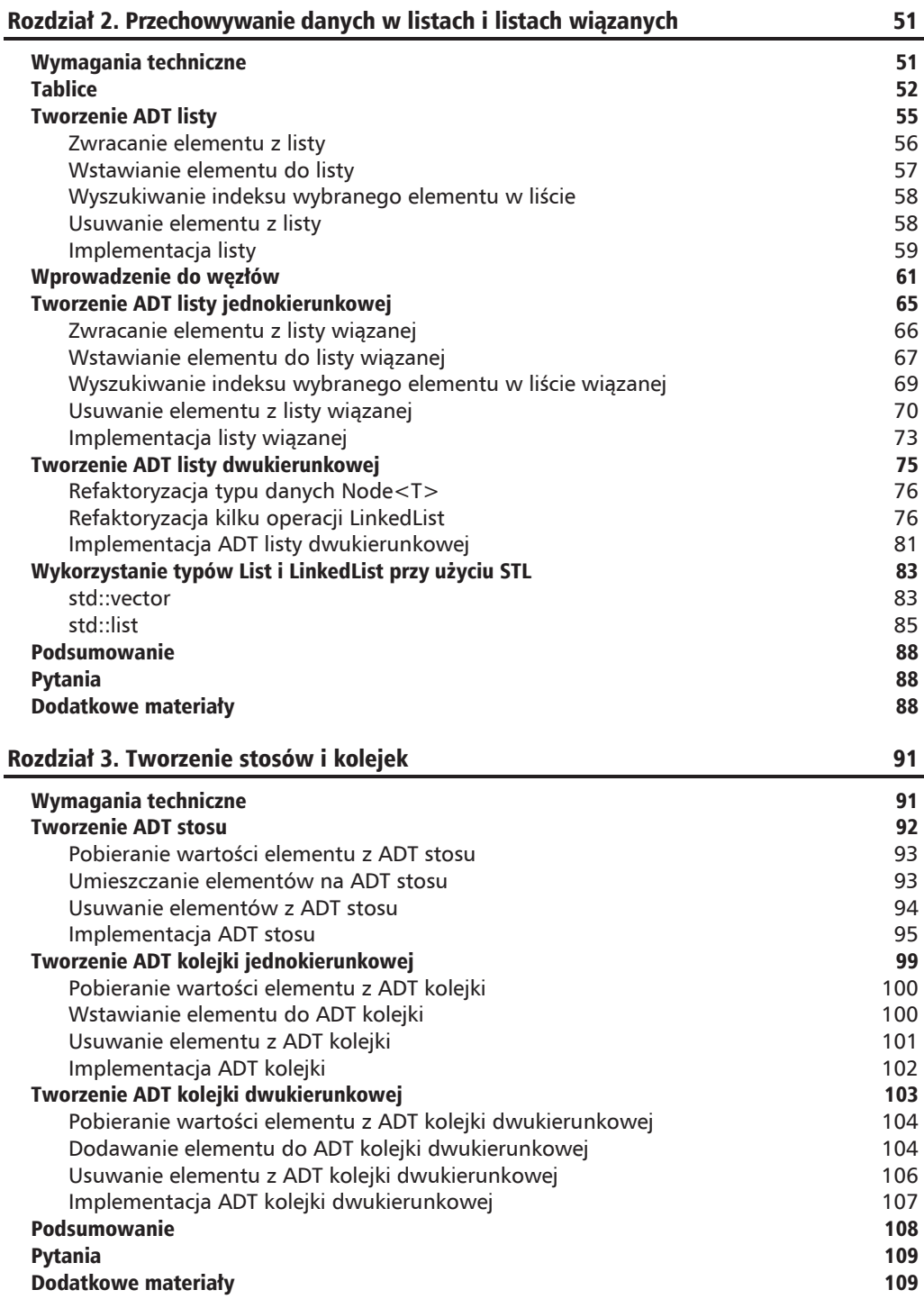

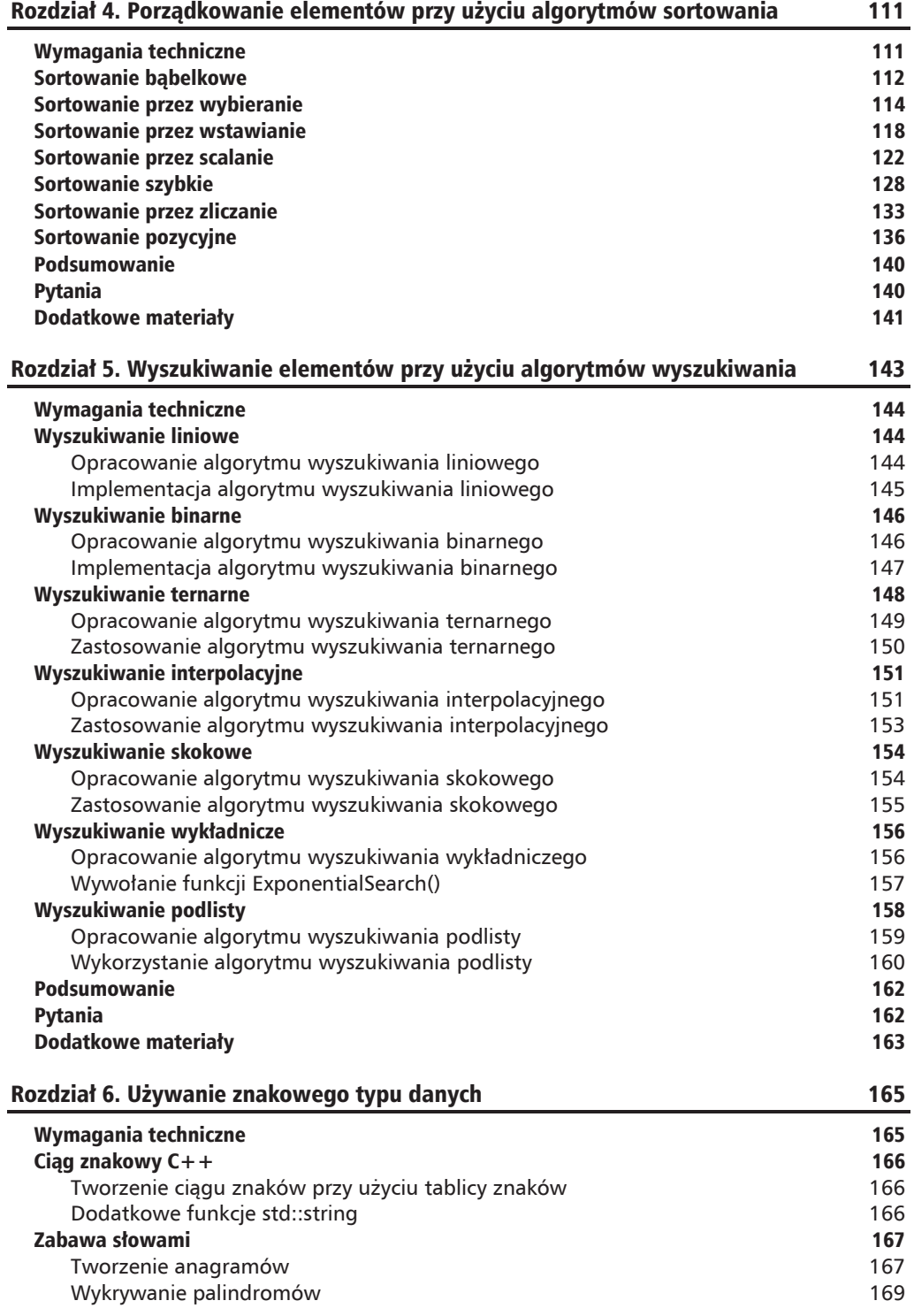

c

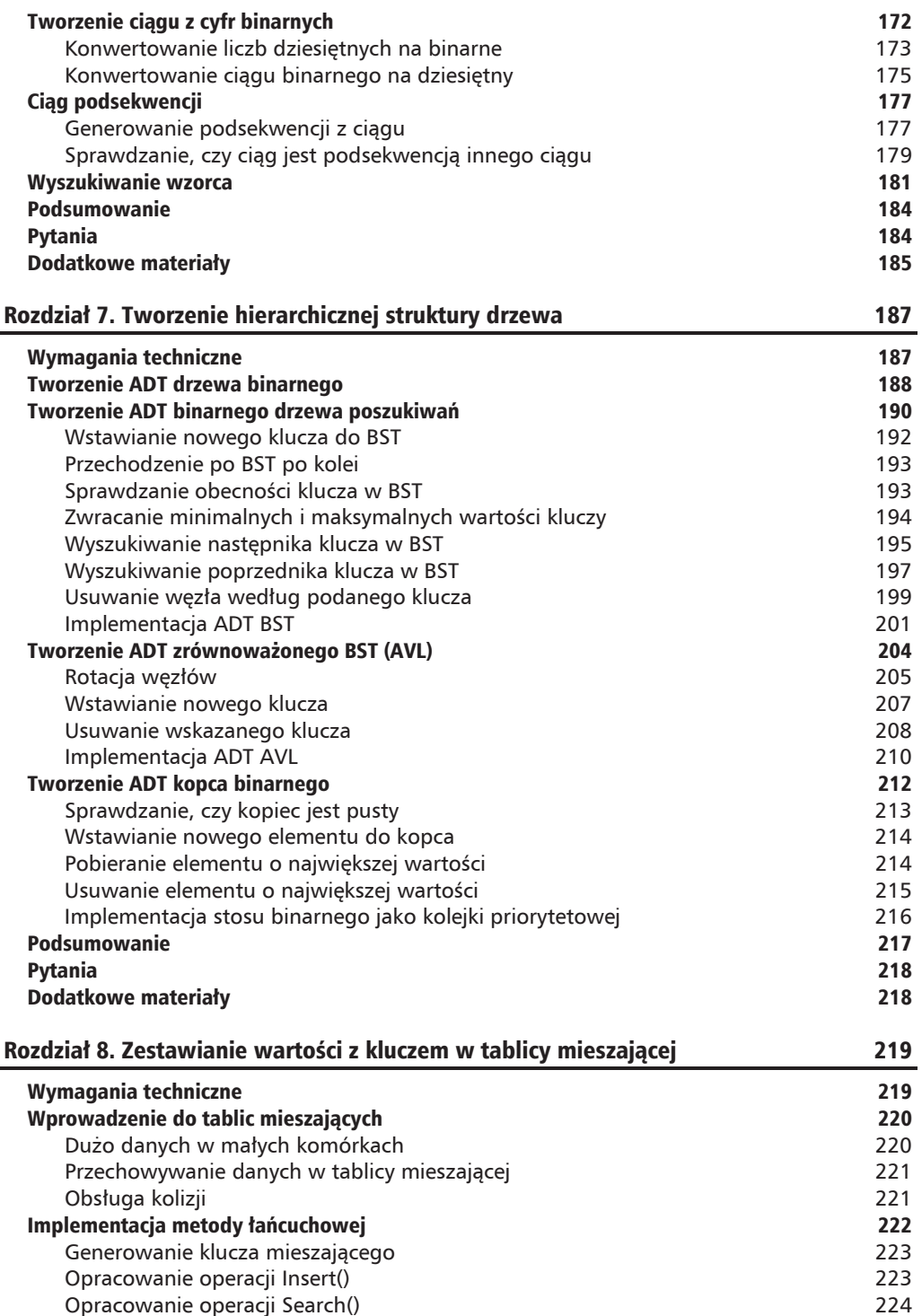

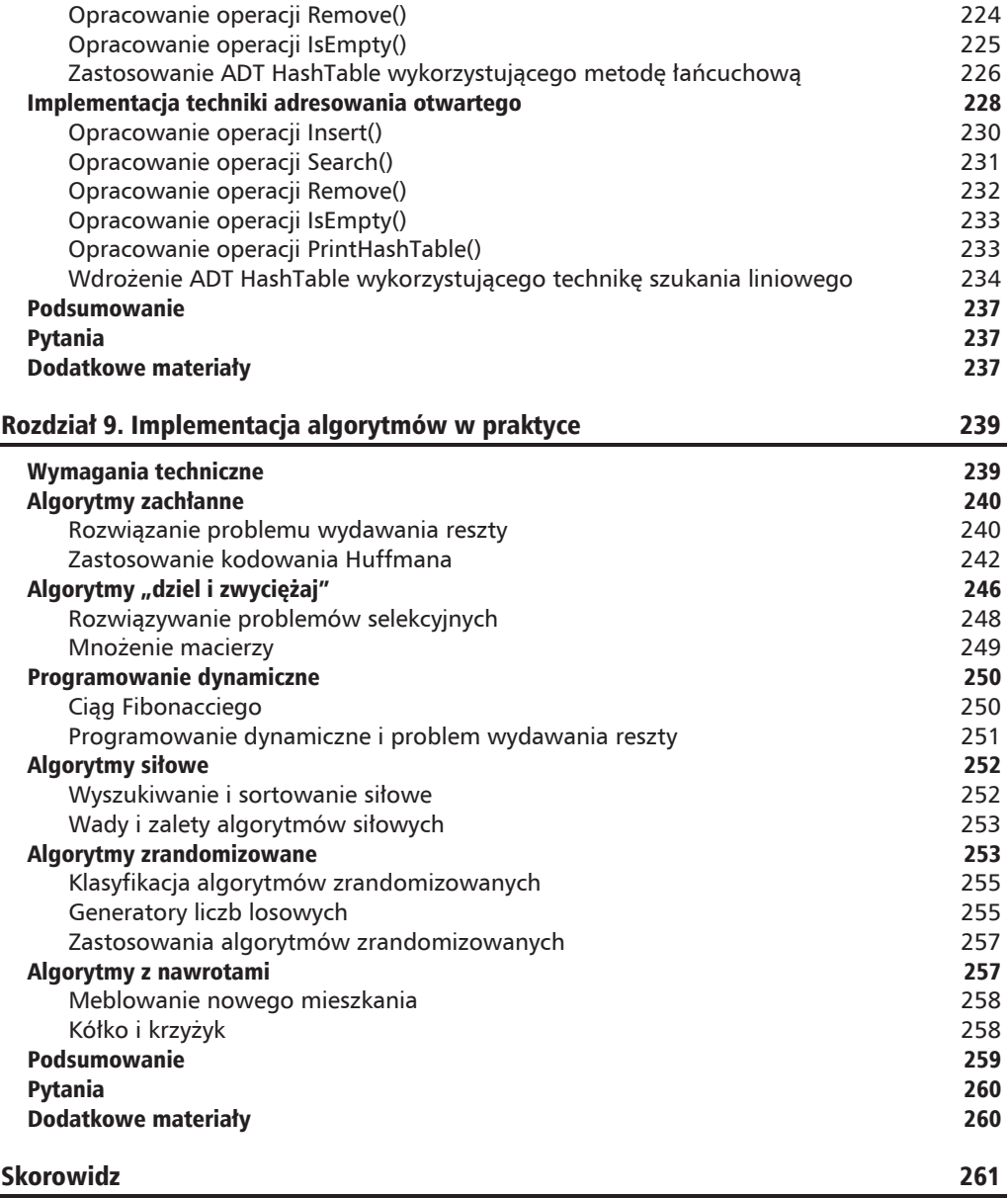

c

 $\overline{\phantom{0}}$  8

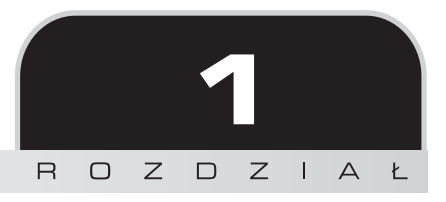

# Struktury danych i algorytmy w  $C++$

W pierwszym rozdziale położymy solidny fundament, który pozwoli Ci z łatwością przejść przez kolejne rozdziały. Oto tematy, które omówimy w tym rozdziale:

- tworzenie, kompilowanie i uruchamianie prostego programu  $C++;$
- $\blacksquare$  konstruowanie abstrakcyjnego typu danych w celu utworzenia typu danych zdefiniowanego przez użytkownika;
- wykorzystanie kodu za pomocą szablonów C++ i **Standard Template Library (STL)**;
- $\blacksquare$  analizowanie złożoności algorytmów w celu zmierzenia wydajności kodu.

# Wymagania techniczne

Do przeczytania tego rozdziału i posłużenia się przedstawionym w nim kodem źródłowym konieczne są następujące zasoby:

- $\blacksquare$  komputer stacjonarny lub laptop z systemem Windows, Linux albo macOS;
- $\blacksquare$  GNU GCC v5.4.0 lub nowsza;
- $\Box$  Code::Block IDE v17.12 (dla systemów Windows i Linux) lub Code::Block IDE  $v13.12$  (dla macOS);
- $\Box$  pliki z kodem, które znajdziesz w archiwum pobranym ze strony *ftp://ftp.helion.pl/przyklady/cppstr.zip*.

# Podstawy C++

Przed przejściem do omówienia struktur danych i algorytmów w  $C++$  musimy poświęcić nieco miejsca podstawom samego języka  $C++$ . W tym podrozdziale napiszemy prosty program, skompilujemy go, a następnie uruchomimy. Omówimy także podstawowe oraz zaawansowane typy danych i kontrolę przepływu, zanim zajmiemy się przepływem sterowania.

# Pierwszy kod w C++

W C++ wykonywanie kodu rozpoczyna się od funkcji majn(). Ta funkcja jest zbiorem instrukcji określających konkretne zadania do wykonania. W związku z tym program w C++ musi składać się z przynajmniej jednej funkcji o nazwie majn(). Poniższy kod jest najprostszym programem  $C++$ , jaki można z powodzeniem skompilować i uruchomić:

```
int main()
\{return 0;
ļ
```
Załóżmy, że powyższy kod został zapisany jako plik simple.cpp. Możemy skompilować kod przy użyciu kompilatora  $g$ ++, wprowadzając poniższą komende kompilacji w konsoli w katalogu, w którym znajduje sie plik simple.cpp:

#### g++ simple.cpp

Jeśli nie zobaczymy żadnego komunikatu o błędzie, oznacza to, że plik wyjściowy został automatycznie wygenerowany. Po wprowadzeniu komendy kompilacji w konsoli systemu Windows otrzymamy plik o nazwie *a.exe*, a wprowadzenie jej w powłoce Bash, na przykład w systemach Linux i macOS, spowoduje utworzenie pliku o nazwie a.out.

Możemy określić nazwę pliku wejściowego, używając opcji -o i podając pożądaną nazwę pliku. Poniższa komenda kompilacji spowodowałaby zatem zwrócenie pliku wyjściowego o nazwie simple.out:

#### g++ simple.cpp -o simple.out

Po uruchomieniu pliku wyjściowego (poprzez wprowadzenie nazwy a i naciśnięcie klawisza *Enter* w konsoli systemu Windows lub wpisanie ./a.out i naciśnięcie klawisza *Enter* w powłoce Bash) w oknie konsoli nic się nie pojawi. Jest tak, ponieważ nie każemy jeszcze niczego w niej wyświetlać. Aby nasz plik *simple.cpp* nabrał sensu, zrefaktoryzujmy kod tak, by otrzymywał dane wejściowe od użytkownika i je wyświetlał. Kod powinien wyglądać następująco:

```
// in\_out.cpp#include <iostream>
int main ()
   int i;
```

```
std::cout << "Podaj liczbe całkowita: ";
   std::cin \gg i;std:: cout << "Podana wartość to " << i:
   std::cout << "\n";
return 0;
ł
```
Jak widać, w powyższym kodzie dodaliśmy kilka linijek, tak aby program wyświetlał informacje w konsoli i umożliwiał użytkownikowi wprowadzenie danych wejściowych. Program wstępnie wyświetla tekst i prosi użytkownika o podanie liczby całkowitej. Po wpisaniu przez użytkownika wybranej przez niego liczby i naciśnięciu *Enter* program wyświetla podaną liczbę. Zdefiniowaliśmy też nową zmienną i należącą do typu danych int. Służy ona do przechowywania danych w formacie liczby całkowitej (temat zmiennych i typów danych zostanie poruszony w jednym z kolejnych punktów).

Załóżmy, że zapisaliśmy powyższy kod w pliku *in out.cpp*; możemy go skompilować, używając następującego polecenia:

```
g++ in out.cpp
```
Jeśli uruchomimy następnie program, otrzymamy w konsoli poniższy wynik (na potrzeby przykładu wprowadziłem liczbę 3):

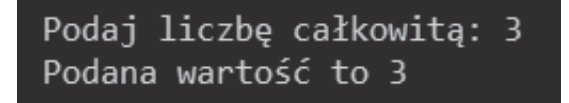

Wiesz już, że do wyświetlenia tekstu w konsoli używamy instrukcji std::cout, a do wprowadzania danych wejściowych do programu instrukcji std::cin. Na początku pliku *in\_out.cpp* znajduje się instrukcja #include <iostream>, która wskazuje kompilatorowi, gdzie szukać implementacji poleceń std::cout i std::cin, jako że są one określone w pliku nagłówkowym iostream.

Na samym początku pliku znajduje się jeszcze wiersz zaczynający się od dwóch ukośników (//). Wskazują one, że dany wiersz nie jest traktowany jako kod, ma on więc zostać zignorowany przez kompilator. Wiersz ten służy do zapisania komentarza lub oznaczenia określonego działania w kodzie, tak aby ułatwić innym programistom jego zrozumienie.

# Usprawnianie pracy nad kodem przy użyciu IDE

Udało nam się dotąd napisać kod C++, skompilować i uruchomić go. Ciągłe kompilowanie kodu i wykonywanie go w linii poleceń byłoby jednak nudne. Aby ułatwić sobie pracę z kodem, skorzystamy ze zintegrowanego środowiska programistycznego (ang. *integrated development* environment — IDE), w którym będziemy mogli kompilować i uruchamiać kod za jednym kliknieciem. Możesz skorzystać z dowolnego dostępnego na rynku IDE C++, zarówno płatnego, jak i darmowego. Sam preferuję IDE Code::Blocks, ponieważ jest darmowe, otwarte i wieloplatformowe, wobec czego działa w systemach Windows, Linux i macOS. Więcej informacji na temat tego IDE, w tym instrukcje dotyczące pobierania go, instalacji oraz użytkowania, znajdziesz na jego oficjalnej stronie internetowej pod adresem http://www.codeblocks.org/.

Moglibyśmy zautomatyzować proces kompilacji przy użyciu toolchaina takiego jak Make lub CMake, ale wymagałoby to dodatkowych wyjaśnień. Ponieważ tematem tej książki są struktury danych i algorytmy, podjecie tego watku zwiekszyłoby długość tekstu — z tego względu nie omówimy tego zagadnienia szerzej. Na nasze potrzeby IDE oferuje najlepszą możliwość automatyzacji procesu kompilacyjnego, ponieważ używa do tego toolchaina.

Po zainstalowaniu IDE Code::Blocks możemy utworzyć nowy projekt, klikając menu File/New/ '>Project (plik/nowy/projekt). Na ekranie pojawi się nowe okno, w którym będziemy mogli wybrać pożądany typ projektu. Dla większości przykładów w tej książce będziemy używać typu Console Application (aplikacja konsolowa). Naciśnij przycisk Go (dalej), aby kontynuować.

W kolejnym oknie wskazujemy język, czyli C++, a następnie określamy nazwę projektu i lokalizacje docelowa (swojemu projektowi nadałem nazwe *FirstApp*). Po zakończeniu pracy z kreatorem otrzymujemy nowy projekt z plikiem main.cpp zawierającym następujący kod:

```
#include <iostream>
using namespace std;
int main()
₹
   cout << "Witaj, świecie!" << endl;
   return 0;
₹
```
Możemy teraz skompilować i uruchomić powyższy kod, klikając opcję *Build and run* (skompiluj i uruchom) w menu Build (kompilacja). Na ekranie pojawi się następujące okno konsoli:

D:\kod\Chapter01\FirstApp\bin\Debug\FirstApp.exe

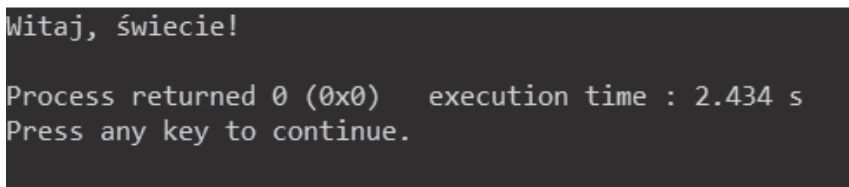

Na powyższym rysunku widzimy, że konsola wykorzystuje namespace std z wiersza po wierszu #include <iostream>. Wiersz ten wskazuje kompilatorowi, że kod używa namespace (przestrzeni nazw) o nazwie std. Dzięki temu nie musimy wskazywać std:: przy każdym wywołaniu instrukcji cini cout. Kod jest prostszy niż wcześniej.

# **Definiowanie zmiennych przy uĝyciu podstawowych typów danych**

W poprzednich przykładowych kodach skorzystaliśmy ze zmiennej (służącej do przechowywania elementu danych), aby móc przetwarzać zawarte w niej dane w ramach różnych działań. W C++ zmiennym przypisujemy konkretne typy danych; zmienna może przechowywać wyłącznie dane tego typu, który został jej uprzednio przypisany. Oto lista fundamentalnych typów danych w  $C++$ ; niektórych z nich użyliśmy już w poprzednim przykładzie:

- $\blacksquare$  Typ logiczny (bool), który służy do przechowywania wyłacznie dwóch elementów danych warunkowych — true i false.
- $\blacksquare$  Typ znakowy (char, wchar t, char16 t i char32 t), który służy do przechowywania pojedynczych znaków ASCII.
- $\blacksquare$  Typ zmiennoprzecinkowy (float, double i long double), który służy do przechowywania ułamków dziesiętnych.
- $\blacksquare$  Typ całkowity (short, int, long i long long), który służy do przechowywania liczb całkowitych.
- $\blacksquare$  Typ pusty (void), który jest w zasadzie słowem kluczowym, umieszczanym tam, gdzie w innym przypadku znalazłby się typ danych, aby wskazać *brak danych*.

Zmienne moĝna tworzyÊ na dwa sposoby: w drodze definiowania lub inicjalizacji. Zdefiniowanie zmiennej powoduje utworzenie zmiennej bez określenia jej początkowej wartości. Inicjalizacja zmiennej powoduje utworzenie zmiennej i przypisanie jej początkowej wartości. Oto przykłady definiowania zmiennych:

```
int iVar;
char32_t cVar;
long long llVar;
bool boVar;
```
Oto przykïady inicjalizacji zmiennych:

int iVar =  $100$ ; char32 t cVar =  $'a$ ; long long llVar = 9223372036854775805; bool boVar = true;

Powyższy kod ukazuje inicjalizowanie zmiennych poprzez użycie techniki **inicjalizacji kopią**. Polega ona na przypisaniu wartości zmiennej za pomocą znaku równości (=). Innym sposobem jest **inicjalizacja bezpośrednia**, która polega na użyciu nawiasów do przypisania wartości zmiennej. Oto przykïady inicjalizacji zmiennych z wykorzystaniem tej drugiej techniki:

```
int iVar(100);
char32 t cVar('a');long long llVar(9223372036854775805);
bool boVar(true);
```
Poza technikami inicjalizacji kopia i inicjalizacji bezpośredniej możemy posłużyć się inicjalizacją jednolitą, wykorzystującą nawiasy klamrowe. Poniższy kod ukazuje technikę **inicjalizacji nawiasowej**:

int iVar{100}; char32 t cVar ${a'}$ ; long long llVar{9223372036854775805}; bool boVar{true};

Nie możemy zdefiniować zmiennej przy użyciu typu danych void, na przykład void vVar, ponieważ przy definiowaniu zmiennej musimy wybrać taki typ danych, abyśmy mogli przechować dane w zmiennej. Kiedy definiujemy zmienną jako void, oznacza to, że niczego nie zamierzamy w niej przechowywać.

# **Sterowanie przepïywem kodu**

Jak już wspomniałem, wykonywanie programu  $C++$  zaczyna się od funkcji main(), w której instrukcje wykonywane są po kolei. Można jednak zmienić tę kolejność, używając instrukcji sterowania przepływem. W  $C++$  istnieją różne instrukcje sterowania, ale omówimy jedynie kilka wybranych, które są najczęściej wykorzystywane w projektowaniu algorytmów.

#### **Instrukcja warunkowa**

Instrukcja warunkowa jest jednym z elementów, które mogą zmienić przepływ programu. Kiedy taka instrukcja zostaje użyta, wykonywane są jedynie te wiersze, które przypisane są do warunku o wartości true. Do wprowadzenia takiej instrukcji używamy słów kluczowych if i else.

Przekształćmy kod pliku *in\_out.cpp* tak, aby wykorzystywał instrukcję warunkową. Program będzie musiał jedynie określić, czy wprowadzona liczba jest większa od 100. Kod ten wygląda następująco:

```
// If.cbp
#include <iostream>
using namespace std;
int main ()
{
    int i;
   cout << " Podaj liczbę całkowitą: ";
   \sin \geq i;
   cout << "Podana wartość jest ";
   if(i > 100)
      cout << "większa niż 100.";
    else
       cout << "równa lub mniejsza niĝ 100.";
    cout << endl;
    return 0;
}
```
Jak widzimy, para słów kluczowych if i e1se określa, czy wprowadzona liczba jest większa od 100. Z powyższego kodu wykonana zostanie tylko jedna z instrukcji zawartych w instrukcji warunkowej — albo przypisana słowu kluczowemu if, albo słowu kluczowemu else.

Po skompilowaniu i uruchomieniu powyższego kodu otrzymamy następujący wynik w oknie konsoli:

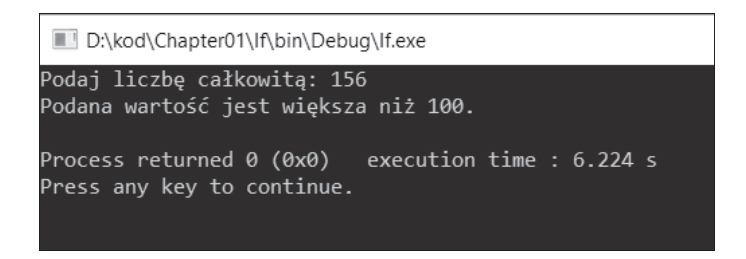

Z powyższego rysunku widzimy, że wiersz std::cout << "równa lub mniejsza niż 100."; nie został wykonany, ponieważ wprowadzono liczbe wiekszą niż 100.

Ponadto instrukcja i f…else może składać się z więcej niż dwóch instrukcji warunkowych. Możemy zrefaktoryzować powyższy kod, tak aby znalazło się w nim więcej instrukcji warunkowych, w sposób nastepujący:

```
// If_ElseIf.cbp
#include <iostream>
using namespace std;
int main ()\{int i;
   cout << " Podaj liczbę całkowitą: ";
   \sin \gg i;
   cout << "Podana wartość jest ";
   if (i > 100)cout << "większa niż 100.";
   else if(i < 100)cout << "mniejsza niż 100.";
   else
      cout << "równa 100.";
   \text{cout} \leq \text{end};
   return 0;\{
```
Innym słowem kluczowym wykorzystywanym w instrukcjach warunkowych jest switch. Zanim je omówimy, napiszmy prosty kalkulator pozwalający na dodawanie, odejmowanie, mnożenie i dzielenie. Najpierw użyjemy słowa kluczowego i f…el se. Kod powinien wyglądać następująco:

// If\_ElseIf\_2.cbp #include <iostream>

```
using namespace std;
int main ()
\{int i, a, b;
   cout << "Działanie: " << endl;
   \text{cout} \ll "1. \text{ Dodawanie"} \ll \text{end};cout << "2. Odejmowanie" << endl;
   cout << "3. Mnożenie" << endl;
   cout << "4. Dzielenie" << endl;
   cout << "Podaj numer działania: ";
   \sin \gg i;
   cout << "Podaj pierwszą liczbę: ";
   \sin \gg a;
   cout << "Podaj drugą liczbę: ";
   cin \gg b;cout << "Wynik ";
   if(i == 1)cout << a \ll  " + " << b \ll  " to " << a + b;
   else if(i == 2)
      cout << a \ll  " - " << b \ll  " to " << a - b;
   else if(i == 3)cout << a << " * " << b << " to " << a * b;
   else if(i == 4)
      cout << a << " / " << b << " to " << a / b;
   \text{cout} \leq \text{end};
   return 0;
\mathcal{E}
```
Jak widać w powyższym kodzie, mamy do wyboru cztery opcje, do których obsługi używamy instrukcji warunkowej i f...el se. Po wykonaniu kodu otrzymamy następujący wynik:

```
D:\kod\Chapter01\If_ElseIf_2\bin\Debug\If_ElseIf_2.exe
Działanie:
1. Dodawanie
2. Odejmowanie
3. Mnożenie
4. Dzielenie
Podaj numer działania: 2
Podaj pierwszą liczbę: 12
Podaj drugą liczbę: 4
Wynik 12 - 4 to 8
Process returned 0 (0x0)
                            execution time : 20.627 s
Press any key to continue.
```

```
22
```
Możemy też skorzystać ze słowa kluczowego switch. Po refaktoryzacji kod powinien wyglądać następująco:

```
// Switch.cbp
#include <iostream>
using namespace std;
int main ()\{int i, a, b;
   cout << "Działanie: " << endl;
   cout << "1. Dodawanie" << endl;
   cout << "2. Odejmowanie" << endl;
   cout << "3. Mnożenie" << endl;
   cout << "4. Dzielenie" << endl;
   cout << "Podaj numer działania: ";
   \sin \gg i;
   cout << "Podaj pierwszą liczbę: ";
   \sin \gg a;
   cout << "Podaj drugą liczbę: ";
   cin \gg b;\text{cout} \ll "Wynik ";
   switch(i)
   ₹
   case 1:
      cout << a \ll  " + " << b \ll  " to " << a + b;
      break;
   case 2:cout << a \ll  " - " << b \ll  " to " << a - b;
      break:
   case 3:
      cout << a << " * " << b << " to " << a * b;
      break:
   case 4:
      cout << a << " / " << b << " to " << a / b;
      break;
   \mathcal{E}\text{cout} \leq \text{end};
   return 0;
\{
```
Po uruchomieniu powyższego kodu otrzymamy taki sam wynik jak w przypadku If ElseIf 2.cbp.

### **Petle**

W C++ istnieje kilka instrukcji pętli: for, while i do…while. Pętli for zazwyczaj używa się wtedy, kiedy wiadomo, ile iteracji ma nastapić, podczas gdy while i do ...while powtarzaja instrukcje aż do momentu, w którym pożądany warunek zostanie spełniony.

Załóżmy, że chcemy wygenerować dziesięć losowych liczb między 0 a 100; wykorzystanie petli for jest w tym przypadku najlepszym rozwiązaniem, ponieważ wiemy dokładnie, ile liczb chcemy uzyskać. W tym celu możemy napisać poniższy kod:

```
// For.cbp#include <iostream>
#include <cstdlib>
#include <ctime>
using namespace std;
int GenerateRandomNumber(int min, int max)
   // Używa zmiennej statycznej ze względu na wydajność,
   // tak aby obliczyć tę wartość tylko jednokrotnie.
   static const double fraction =
       1.0 / (static cast<double>(RAND MAX) + 1.0);
   // Równo rozkłada losowe liczby w wybranym zakresie.
   return min + static cast<int>(
       (max - min + 1) \times (rand() * fraction));int main()
   // Określa wstępny seed (ziarno) na podstawie zegara systemowego.
   srand(static cast<unsigned int>(time(0)));
   // Zapętla dziesięciokrotnie.
   for (int i=0; i < 10; ++i)
   {
       cout << GenerateRandomNumber(0, 100) << "";
   \text{cut} \ll \text{``\texttt{''}n''}:return 0;
\mathcal{E}
```
W powyższym kodzie tworzymy inną funkcję poza main(), czyli GenerateRandomNumber(). Kod wywołuje funkcję dziesięciokrotnie przy użyciu pętli for, tak jak widać w kodzie powyżej. Powinniśmy uzyskać następujący wynik:

D:\kod\Chapter01\For\bin\Debug\For.exe 5 37 14 11 41 5 54 31 47 69 Process returned 0 (0x0) execution time : 1.876 s Press any key to continue.

Wróćmy do pozostałych instrukcji pętli, o których wspomniałem, czyli whi1e i do…whi1e. Ich działanie jest dość podobne. Różnica polega na tym, że kiedy używamy petli while, istnieje możliwość, że instrukcja zawarta w pętli w ogóle nie zostanie wykonana, podczas gdy instrukcja z pętli do…while musi zostać wykonana przynajmniej raz.

Stwórzmy teraz prostą gre opartą na petlach. Komputer będzie generował liczbę od 1 do 100, a zadaniem użytkownika będzie jej odgadnięcie. Program będzie podawał użytkownikowi wskazówki tuż po wprowadzeniu zgadywanej liczby, informując go o tym, czy podana liczba jest większa, czy mniejsza od wylosowanej przez komputer. Gra będzie się kończyć, kiedy liczba podana przez użytkownika będzie równa tej, którą wygenerował komputer. Kod wygląda nastepujaco:

```
// While.cbp
#include <iostream>
#include <cstdlib>
#include <ctime>
using namespace std;
int GenerateRandomNumber(int min, int max)
\{// Używa zmiennej statycznej ze względu na wydajność,
   // tak aby obliczyć tę wartość tylko jednokrotnie.
   static const double fraction =
       1.0 / (static cast<double>(RAND MAX) + 1.0);
   // Równo rozkłada losowe liczby w wybranym zakresie.
   return min + static cast<int>(
       (max - min + 1) \overline{*} (rand() * fraction));
∤
int main()
\{// Określa wstępny seed (ziarno) na podstawie zegara systemowego.
   srand(static cast<unsigned int>(time(0)));
   // Komputer generuje losową liczbę od 1 do 100.
   int computerNumber = GenerateRandomNumber(1, 100);// Użytkownik zgaduje liczbę i ją wprowadza.
   int userNumber;
   cout << "Podaj liczbę od 1 do 100: ";
   cin >> userNumber;
```

```
// Uruchamia pętlę WHILE.
   while(userNumber != computerNumber)
      cout << userNumber << " jest ":
      if(userNumber > computerNumber)
          cout << "większą";
      else
          \text{cout} \ll \text{''mniejsza''};cout << " liczbą od wybranej przez komputer" << endl;
      cout << "Wybierz inna liczbe: ";
      cin >> userNumber;
   \mathfrak{z}cout << "Gratulacje! Odgadłeś liczbę!" << endl;
   return 0;
\{
```
W powyższym kodzie widzimy, że dwie zmienne — computerNumber i userNumber — obsługują porównywane liczby. Istnieje pewne prawdopodobieństwo, że wartość computerNumber od razu okaże się równa wartości userNumber. Jeśli tak będzie, instrukcja zawarta w pętli while w ogóle nie zostanie wykonana. Przepływ programu widać na poniższym zrzucie z konsoli:

```
D:\kod\Chapter01\While\bin\Debug\While.exe
Podaj liczbę od 1 do 100: 32
32 jest większą liczbą od wybranej przez komputer
Wybierz inną liczbę: 16
16 jest większą liczbą od wybranej przez komputer
Wybierz inną liczbę: 8
Gratulacje! Odgadłeś liczbę!
Process returned 0 (0x0)
                           execution time : 21.119 s
Press any key to continue.
```
W powyższym kodzie udało nam się zaimplementować pętlę while. Choć przypomina ona petle do "while, nie możemy zrefaktoryzować tego kodu, zastepując while petla do "while. Możemy jednak napisać inną grę, która taką pętlę wykorzystuje. W tym przypadku to użytkownik będzie wybierał liczbę, a zadaniem komputera będzie odgadnięcie jej. Kod powinien wyglądać następująco:

```
//Do-While.cbp
#include <iostream>
#include <cstdlib>
#include <ctime>
using namespace std;
int GenerateRandomNumber(int min, int max)
   // Używa zmiennej statycznej ze względu na wydajność,
   // tak aby obliczyć te wartość tylko jednokrotnie.
```

```
static const double fraction =
      1.0 / (static cast<double>(RAND MAX) + 1.0);
  // Równo rozkłada losowe liczby w wybranym zakresie.
   return min + static cast<int>(
      (max - min + 1) * (rand() * fraction));\{int main()
\{// Określa wstępny seed (ziarno) na podstawie zegara systemowego.
   srand(static cast<unsigned int>(time(0)));
   char userChar;
   int iMin = 1;
   int iMax = 100;
   int iGuess;
  // Interfejs gry.
   cout << "Podaj liczbę od 1 do 100, ";
   cout << "a ja spróbuję ją odgadnąć." << endl;
   cout << "Naciśnij L i ENTER, jeśli podana przeze mnie liczba jest mniejsza od
   \rightarrowTwojej";
   \cot \leq \text{end};
   cout << "Naciśnij G i ENTER, jeśli podana przeze mnie liczba jest większa od
   →Twojej ";
   \cot \leq \text{end}:
   cout << "Naciśnij Y i ENTER, jeśli udało mi się odgadnąć Twoją liczbę!";
   \text{cout} \leq \text{end} \leq \text{end};// Uruchamia pętlę DO-WHILE.
   do
   \{iGuess = GenerateRandomNumber(iMin, iMax);
      cout << "Zgaduję, że Twoja liczba to " << iGuess << endl;
      \text{cout} \ll \text{``Co Ty na to?''};cin >> userChar;
      if(userChar == 'L' || userChar == 'l')iMin = iGuess + 1;else if(userChar == 'G' || userChar == 'q')
         iMax = iGuess - 1;
   ł
   while(userChar != 'Y' && userChar != 'y');
   cout << "Odgadłem Twoją liczbę!" << endl;
   return 0;
\}
```
Jak widzimy powyżej, program musi odgadnąć liczbę wybraną przez użytkownika przynajmniej raz, przy czym może mu się udać trafić za pierwszym podejściem. Możemy wobec tego użyć tutaj pętli do ...while. Po skompilowaniu i uruchomieniu kodu otrzymamy rezultat przypominający to, co widać na poniższym rysunku:

```
D:\kod\Chapter01\Do-While\bin\Debug\Do-While.exe
.<br>Podaj liczbę od 1 do 100, a ja spróbuję ją odgadnąć.
Naciśnij L i ENTER, jeśli podana przeze mnie liczba jest mniejsza od Twojej
Naciśnij G i ENTER, jeśli podana przeze mnie liczba jest większa od Twojej
Naciśnij Y i ENTER, jeśli udało mi się odgadnąć Twoją liczbę!
Zgaduję, że Twoja liczba to 11
\overline{\text{Co}} Ty na to? 1
Zgaduję, że Twoja liczba to 24
Co Ty na to? 1
Zgaduję, że Twoja liczba to 45
\overline{\text{co}} Ty na to? 1
Zgaduję, że Twoja liczba to 64
Co Ty na to? g
Zgaduję, że Twoja liczba to 63
Co Ty na to? g
Zgaduję, że Twoja liczba to 52
Co Ty na to<mark>?</mark> y
Odgadłem Twoją liczbę!
Process returned 0 (0x0)
                             execution time : 33.875 s
Press any key to continue.
```
Na powyższym zrzucie widać, że wybrałem liczbę 52. Program podał liczbę 11. Ponieważ była ona mniejsza od mojej, program podał kolejną, czyli 24. Podał on następnie kolejną liczbę w oparciu o wskazówkę, aż wreszcie wskazał właściwą liczbę. Program zakończy wykonywanie pętli do…while, jeśli użytkownik naciśnie klawisz *y*, co widzimy w kodzie.

# **Wykorzystanie zmiennych za pośrednictwem zaawansowanych typów danych**

W poprzednim punkcie omówiliśmy podstawowe typy danych. Służą one do definiowania lub inicjalizowania zmiennych, aby sprawić, by zmienne mogły przechowywać określone typy danych. Do definiowania zmiennych można jednak używać także innych typów danych: enum (wyliczeniowego) i struct (strukturalnego).

Typ wyliczeniowy może mieć różne wartości, które są zdefiniowane jako stałe zwane **enumeratorami**. Służy on do tworzenia kolekcji stałych. Przyjmijmy, że chcemy napisać grę karcianą w C++. Jak wiadomo, talia kart do gry składa się z 52 kart, dzielących się na cztery kolory (trefl, karo, kier i pik), z czego każdy kolor ma 13 kart. Taką talię możemy przedstawić następująco:

```
enum CardSuits
{
    Club,
    Diamond,
    Heart,
    Spade
};
enum CardElements
{
    Ace,
    Two,
    Three,
```
Four, Five. Six, Seven, Eight, Nine, Ten, Jack, Queen, King  $\}$ ;

Aby skorzystać z powyższych typów danych enum (CardSuits i CardElements), możemy dokonać inicjalizacji zmiennych w sposób następujący:

```
CardSuits suit = Club:CardElements element = Acc;
```
W rzeczywistości zmienne wyliczeniowe zawsze zawierają stałe liczby całkowite. Łańcuch znaków podany dla elementu enum jest jedynie nazwą stałej. Pierwszy element ma wartość 0, z tym że sami wprost definiujemy inną wartość. Kolejne elementy mają przyrostowe wartości liczbowe wzgledem pierwszego. Co za tym idzie, w powyższym przykładzie CardSuits element Club ma wartość 0, a Diamond, Heart i Spade mają odpowiednio wartości 1, 2 i 3.

Napiszmy teraz program, który będzie generował losową kartę. Możemy wykorzystać funkcję GenerateRandomNumber() z poprzedniego kodu. Oto gotowy kod:

```
// Enum.cbp#include <iostream>
#include <cstdlib>
#include <ctime>
using namespace std;
enum CardSuits
\{Club.Diamond,
   Heart.
   Spade
\};
enum CardElements
\{Ace,
   Two,
   Three,
   Four,
   Five,
   Six,
   Seven,
   Eight,
   Nine,
   Ten,
```

```
 Jack,
    Queen,
    King
};
string GetSuitString(CardSuits suit)
{
    string s;
    switch(suit)
    {
       case Club:
          s = "tref]";
           break;
       case Diamond:
           s = "karo";
           break;
       case Heart:
           s = "kier";
           break;
       case Spade:
          s = "pik"; break;
    }
    return s;
}
string GetElementString(CardElements element)
{
    string e;
    switch(element)
    {
       case Ace:
          e = "as"; break;
       case Two:
          e = "dwa"; break;
       case Three:
          e = "trzy"; break;
       case Four:
           e = "cztery";
          break;
       case Five:
          e = "pi e E"; break;
       case Six:
          e = "sze$6";
           break;
       case Seven:
           e = "siedem";
           break;
```

```
case Eight:
          e = "osiem";break;
       case Nine:
          e = "dziewieč";break;
      case Ten:
          e = "dz \text{ies} i e \text{C}";break;
       case Jack:
          e = "walet";break;
      case Queen:
          e = "dama";break;
      case King:
          e = "krô]";
          break;
   \}return e;
\{int GenerateRandomNumber(int min, int max)
{
   // Używa zmiennej statycznej ze względu na wydajność,
   // tak aby obliczyć tę wartość tylko jednokrotnie.
   static const double fraction =
       1.0 / (static cast<double>(RAND MAX) + 1.0);
   // Równo rozkłada losowe liczby w wybranym zakresie.
   return min + static cast<int>(
       (max - min + 1) \overline{\star} (rand() \overline{\star} fraction));
ļ
int main()
\{// Określa wstępny seed (ziarno) na podstawie zegara systemowego.
   srand(static cast<unsigned int>(time(0)));
   // Generuje losowy kolor i kartę.
   int iSuit = GenerateRandomNumber(0, 3);
   int iElement = GenerateRandomNumber(0, 12);
   CardSuits suit = static cast<CardSuits>(iSuit);
   CardElements element = static cast<CardElements>(iElement);
   cout << "Twoja karta to ";
   cout << GetElementString(element);
   cout << " koloru " << GetSuitString(suit) << endl;
   return 0;
₹
```
W powyższym kodzie widać, że możemy wykorzystać dane enum przy użyciu wartości liczby całkowitej. Musimy jednak rzutować wartość int, tak aby była kompatybilna z enum, używając static cast <>, tak jak poniżej:

```
int iSuit = GenerateRandomNumber(0, 3);
int iElement = GenerateRandomNumber(0, 12);
CardSuits suit = static cast<CardSuits>(iSuit);
CardElements element = static cast<CardElements>(iElement);
```
Po skompilowaniu i uruchomieniu kodu otrzymamy następujący wynik:

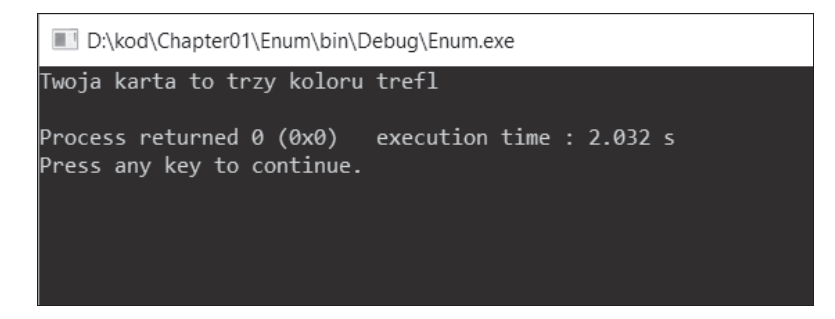

Inny zaawansowany typ danych w  $C++$  to struct. Jest to zagregowany typ danych, który grupuje wiele indywidualnych zmiennych. Zmienne suit i element z powyższego kodu można zgrupować następująco:

```
struct Cards
   CardSuits suit;
   CardElements element;
\};
```
Gdybyśmy dodali powyższą zmienną struct do kodu *Enum.cbp*, musielibyśmy tak zrefaktoryzować funkcję main():

```
int main()
₹
  // Określa wstępny seed (ziarno) na podstawie zegara systemowego.
   srand(static cast<unsigned int>(time(0)));
   Cards card:
   card.suit = static cast < CardSuits > (GenerateRandomNumber(0, 3));
   card.element = static cast<CardElements>(
      GenerateRandomNumber(0, 12);
  cout << "Twoja karta to ";
   cout << GetElementString(element);
   cout << " koloru " << GetSuitString(suit) << endl;
   return 0;
ļ
```
Po uruchomieniu powyższego kodu (który znajdziesz w repozytorium pod nazwą *Struct.cbp*) uzyskalibyĂmy taki sam wynik jak w przypadku *Enum.cbp*.

# Tworzenie abstrakcyjnych typów danych

**Abstrakcyjny typ danych** (ang. *abstract data type* — **ADT**) składa się z kolekcji danych i wykonywanych na nich operacji. ADT odnosi się jedynie do listy operacji, które można wykonać, ale nie do implementacji. Sama implementacja jest ukryta i właśnie z tego względu mówi się o **abstrakcyjnoĂci**.

Wyobraźmy sobie, że mamy odtwarzacz DVD, który jest dla nas źródłem rozrywki w wolnym czasie. Odtwarzacz ma też pilota. Na pilocie znajdują się różne przyciski, służące do wysuwania płyty, rozpoczynania i wstrzymywania odtwarzania, regulowania poziomu głośności i tak dalej. Podobnie jak w przypadku ADT, nie mamy najmniejszego pojęcia, w jaki sposób odtwarzacz podgłaśnia dźwięk, kiedy naciskamy przycisk podgłaśniania. Wykonujemy jedynie operację podgłaśniania, a odtwarzacz robi wszystko za nas — nie musimy znać implementacji tej operacji.

W odniesieniu do przepływu procesów musimy uwzględnić abstrakcję implementacji ADT, ukrywanie informacji i enkapsulację. Oto objaśnienia tych trzech technik:

- **Abstrakcja** polega na ukrywaniu szczegółów implementacji operacji dostępnych w ADT.
- Ukrywanie informacji to ukrywanie danych, na które implementacja ma wpływ.
- Q **Enkapsulacja** polega na grupowaniu wszystkich podobnych danych i funkcji.

# **Wykorzystanie klas C++ przy tworzeniu ADT zdefiniowanych przez uĝytkownika**

Klasy są kontenerami zmiennych i operacji (metod), które wpływają na te zmienne. Jak już wspomniałem, skoro ADT wykorzystują techniki enkapsulacji do grupowania wszystkich podobnych do siebie danych i funkcji, do grupowania można także użyć klas. Dane i metody klas znajdują się w trzech sekcjach o różnej kontroli dostępu:

- **Publiczna.** Dowolny użytkownik klasy ma dostęp do danych i metod.
- Chroniona. Dostęp do danych i metod mają jedynie metody klasy, klasy pochodne i zaprzyjaěnione.
- **Prywatna.** Dostęp do danych i metod mają jedynie metody klasy i klasy zaprzyjaěnione.

Powróćmy teraz do definicji abstrakcji i ukrywania informacji. Abstrakcję możemy zaimplementować przy użyciu słów kluczowych protected lub private, aby ukryć metody poza klasą, a ukrywanie informacji za pomocą tych samych słów kluczowych, by ukryć dane poza klasą.

Napiszmy teraz prostą klasę Animal:

```
class Animal
private:
   string m name;
public:
   void GiveName(string name)
   ₹
      m name = name;
   ļ
   string GetName()
   \{return m name;
   ł
\};
```
Jak widać na przykładzie powyższego kodu, nie możemy bezpośrednio uzyskać dostępu do zmiennej m name, ponieważ określiliśmy ją jako private. Mamy jednak dwie metody public, przy użyciu których możemy skorzystać ze zmiennej znajdującej się wewnątrz klasy. Metoda GiveName() modyfikuje wartość m name, a GetName() zwraca wartość tej zmiennej. Poniżej widnieje kod, który wykorzystuje klasę Animal w taki sposób.

```
// Simple_Class.cbp
#include <iostream>
using namespace std;
class Animal
∤
private:
   string m_name;
public:
   void GiveName(string name)
   {
      m name = name;
   ł
   string GetName()
   ₹
      return m name;
   ļ
\};
int main()
₹
   Animal dog = Animal();
   dog.GiveName("pies");
```

```
cout << "Cześć! Nazywam się " << dog.GetName() << endl;
   return 0;
\overline{\ }
```
W powyższym kodzie utworzyliśmy zmienną o nazwie dog typu Animal. Zmienna dog ma wobec tego wszystkie opcje właściwe dla Animal, takie jak wywoływanie metod GiveName() i GetName(). Poniżej widnieje okno z wynikiem, jaki powinniśmy otrzymać po skompilowaniu i uruchomieniu kodu:

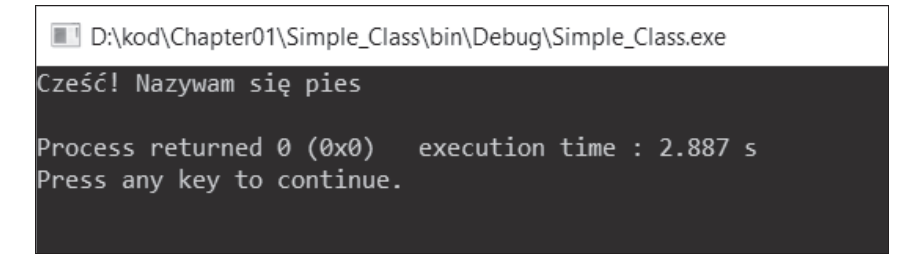

Możemy powiedzieć, że ADT Animal ma dwie funkcje: GiveName (string name) i GetName().

Po omówieniu prostych klas być może dostrzegasz podobieństwa między typem struct a klasami. W rzeczy samej, mają one podobne zachowania. Różnice są jednak takie, że struktura ma domyślne składowe public, podczas gdy klasy mają domyślne składowe private. Sam zalecam korzystanie z typu struct wyłącznie do tworzenia struktur danych (jako że nie ma on żadnych metod) i używanie klas do tworzenia ADT.

Jak widać w powyższym kodzie, przypisujemy zmienną do instancji klasy Animal przy użyciu jej konstruktora:

```
Animal dog = Animal();
```
Możemy jednak inicjalizować dane składowe klasy przy użyciu konstruktora klasy. Nazwa konstruktora jest taka sama jak nazwa klasy. Zrefaktoryzujmy klasę Animal tak, aby miała własny konstruktor. Kod powinien docelowo wyglądać następująco:

```
// Constructor.cbp
#include <iostream>
using namespace std;
class Animal
\{private:
   string m name;
public:Animal(string name) : m name(name)
    \mathcal{L}\mathcal{E}
```

```
string GetName()
      return m name;
\};
int main()
\{Animal dog = Animal("pies");
   cout << "Cześć! Nazywam się " << dog.GetName() << endl;
   return 0;
\{
```
Jak widać, przy definiowaniu zmiennej dog inicjalizujemy także zmienną prywatną klasy m name. Nie potrzebujemy już metody GiveName() do przypisywania zmiennej private. Po skompilowaniu i uruchomieniu powyższego kodu otrzymamy taki sam wynik jak wcześniej.

Zmiennej dog przypisaliśmy typ danych Anima1. Możemy jednak również wywieść nową klasę z klasy bazowej. Uzyskana w ten sposób klasa pochodna będzie miała zachowania klasy bazowej. Zrefaktoryzujmy klasę Anima1 ponownie, dodając metodę wirtualną MakeSound(). Metoda wirtualna to metoda, która nie ma jeszcze implementacji, lecz sama definicję (znana też jako interfejs). Klasa pochodna musi dodać implementację do metody wirtualnej przy użyciu słowa kluczowego override — w przeciwnym przypadku kompilator będzie marudził. Po uzyskaniu nowej klasy Animal utworzymy klasę o nazwie Dog, która będzie pochodną Animal. Kod powinien wyglądać następująco:

```
//Derived_Class.cbp
#include <iostream>
using namespace std;
class Animal
private:
   string m name;
public:Animal(string name) : m name(name)
   ∤
   ₹
   // Interfejs, który trzeba zaimplementować w klasie pochodnej.
   virtual string MakeSound() = 0;
   string GetName()
   \{return m name;
\};
```

```
class Dog : public Animal
public:
   // Przekazuje argumenty konstruktora.
   Dog(String name) : Animal(name) {}// Implementuje interfejs.
   string MakeSound() override
       return "hau, hau!";
\};
int main()
₹
   Dog dog = Dog("buldog");\text{cout} \leq \text{dog.GetName}() \leq \text{`` } \text{szczeka: "};cout << dog.MakeSound() << endl;
   return 0:
\}
```
Mamy teraz dwie klasy: Anima1 (klasa bazowa) i Dog (klasa pochodna). Jak widać, klasa Dog musi zaimplementować metodę MakeSound(), ponieważ została ona zdefiniowana jako metoda wirtualna w klasie Animal. Instancja klasy Dog może też wywołać metodę GetName(), nawet jeśli nie została ona zaimplementowana w obrębie klasy Dog, jako że klasa pochodna dziedziczy wszystkie zachowania klasy bazowej. Po wykonaniu powyższego kodu powinniśmy otrzymać nastepujący wynik:

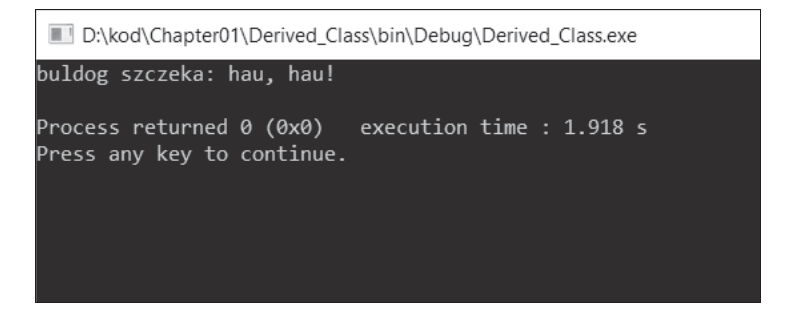

Tutaj znów możemy powiedzieć, że ADT Dog ma dwie funkcje: GetName() i MakeSound().

Kolejnym wymogiem ADT jest zapewnienie możliwości kontrolowania wszystkich operacji przypisywania, aby możliwe było uniknięcie problemów z aliasingiem, wynikających z płytkiego kopiowania (niektóre składowe kopii mogą mieć referencje odnoszące się do tych samych obiektów co oryginał). W tym celu możemy zastosować technikę przeciążania operatora przypisania. Zrefaktoryzujemy teraz klasę Dog, tak aby uzyskała kopiujący operator przypisania. Kod powinien wyglądać następująco:

```
// Assignment_Operator_Overload.cbp
#include <iostream>
using namespace std;
class Animal
{
protected:
    string m_name;
public:
   Animal(string name) : m_name(name)
    {
    }
    // Interfejs, który trzeba zaimplementowaü w klasie pochodnej.
    virtual string MakeSound() = 0;
    string GetName()
    {
       return m_name;
    }
};
class Dog : public Animal
{
public:
    // Przekazuje argumenty konstruktora.
    Dog(string name) : Animal(name) {}
    // PrzeciąĪa kopiujący operator przypisania.
    void operator = (const Dog &D)
    {
      m name = D.m name;
    }
    // Implementuje interfejs.
    string MakeSound() override
    {
       return "hau, hau!";
    }
};
int main()
{
    Dog dog = Dog("buldog");
    cout << dog.GetName() << " szczeka: ";
    cout << dog.MakeSound() << endl;
   Dog dog2 = dog; cout << dog2.GetName() << " szczeka: ";
    cout << dog2.MakeSound() << endl;
    return 0;
}
```
Dodaliśmy kopiujący operator przypisania, który przeciąża klasę Dog. Ponieważ jednak próbujemy uzyskać dostęp do zmiennej m name w klasie bazowej z klasy pochodnej, musimy sprawić, aby zmienna m name była protected, a nie private. Gdy kopiujemy dog na dog2 w instrukcji Dog dog2 = dog; funkcji majn(), możemy dopilnować, aby nie była to kopia płytka.

# Posługiwanie się szablonami

Pobawmy się teraz szablonami. Szablony umożliwiają funkcjom i klasom współpracę z typami generycznymi. Dzięki nim funkcje i klasy mogą operować na wielu różnych typach danych i nie trzeba pisać ich ponownie na potrzeby każdego z typów. Przy użyciu szablonu możemy tworzyć różne typy danych, które omówimy w dalszej części tej książki.

### Szablony funkcji

Załóżmy, że mamy inną klasę pochodną od klasy Animal — na przykład Cat. Stworzymy teraz funkcję, która wywołuje metody GetName() i MakeSound() dla instancji Dog i Cat. Zamiast tworzyć dwie osobne funkcje, możemy skorzystać z szablonu następująco:

```
// Function_Templates.cbp
#include <iostream>
using namespace std;
class Animal
protected:
   string m name;
public:Animal (string name) : m name (name)
   \left\{ \right.\}// Interfejs, który trzeba zaimplementować w klasie pochodnej.
   virtual string MakeSound() = 0;
   string GetName()
       return m name;
\}:
class Dog : public Animal
public:
   // Przekazuje argumenty konstruktora.
   Dog(String name) : Animal(name) {}// Przeciąża kopiujący operator przypisania.
   void operator = (const Dog &D)
```

```
\{m name = D.m name;
   // Implementuje interfejs.
   string MakeSound() override
    ₹
       return "hau, hau!";
\};
class Cat : public Animal
\{public:
   // Przekazywanie argumentów konstruktora.
   Cat(String name) : Animal(name) {}// Przeciążenie kopiującego operatora przypisania.
   void operator = (const Cat &D)
       m name = D.m name;
   \}// Implementacja interfejsu.
   string MakeSound() override
    ₹
       return "miau, miau!";
    ļ
\}:
template<typename T>
void GetNameAndMakeSound(T& theAnimal)
₹
   \text{cout} \leq \text{theAnimal}. GetName() \leq " robi ";
   \text{cout} \leq \text{theAnimal}. Make Sound () \leq \text{end};
ļ
int main()
ł
   Dog dog = \text{Dog}("buldog");
   GetNameAndMakeSound(dog);
   Cat cat = Cat("pers");
   GetNameAndMakeSound(cat);
   return 0;\mathcal{E}
```
Widzimy, że funkcji GetNameAndMakeSound() możemy przekazać typy danych Dog i Cat, ponieważ zdefiniowaliśmy szablon <typename  $\tau$ > przed zdefiniowaniem funkcji. W C++ typename jest słowem kluczowym służącym do tworzenia szablonów. Słowo kluczowe wskazuje, że symbol w definicji lub deklaracji szablonu jest typem (w tym przykładzie symbol to T). W wyniku tego funkcja staje się generyczna i może przyjmować różne typy danych. Po skompilowaniu i wykonaniu powyższego kodu powinniśmy otrzymać następujący wynik w oknie konsoli:

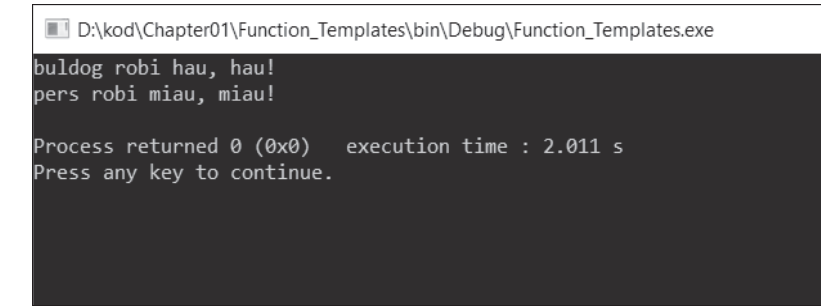

Należy się koniecznie upewnić, czy typ danych przekazywany funkcji generycznej ma możliwość wywołania wszystkich jej operacji. Kompilator z powodzeniem skompiluje kod, nawet jeśli przekazany typ danych nie obsługuje oczekiwanej operacji. W powyższym przykładzie szablonu funkcji należy przekazać typ danych, który jest instancją klasy Animal, może to być więc albo instancja klasy Anima1, albo instancja klasy pochodnej.

## Szablony klas

Podobnie jak szablon funkcji, szablon klasy służy do tworzenia generycznych klas, które przyjmują różne typy danych. Zrefaktoryzujmy kod Function Template.cbp, dodając do niego nowy szablon klasy. Kod powinien wyglądać następująco:

```
// Class_Templates.cbp
#include <iostream>
using namespace std;
class Animal
\{protected:
   string m name;
public:Animal(string name) : m name(name)
   \{\}// Interfejs, który trzeba zaimplementować w klasie pochodnej.
   virtual string MakeSound() = 0;
   string GetName()
   \{return m name;
\};
class Dog : public Animal
\{public:// Przekazuje argumenty konstruktora.
   \log(\text{string name}) : Animal(name) {}
```

```
 // PrzeciąĪa kopiujący operator przypisania.
    void operator = (const Dog &D)
    {
      m_name = D.m name;
    }
    // Implementuje interfejs.
    string MakeSound() override
    {
       return "hau, hau!";
    }
};
class Cat : public Animal
{
public:
    // Przekazuje argumenty konstruktora.
   Cat(string name) : Animal(name) {}
    // PrzeciąĪa kopiujący operator przypisania.
    void operator = (const Cat &D)
    {
      m name = D.m name;
    }
    // Implementuje interfejs.
    string MakeSound() override
    {
       return "miau, miau!";
    }
};
template<typename I>
void GetNameAndMakeSound(T& theAnimal)
{
    cout << theAnimal.GetName() << " robi ";
    cout << theAnimal.MakeSound() << endl;
}
template <typename T>
class AnimalTemplate
{
private:
    T m_animal;
public:
   AnimalTemplate(T animal) : m animal(animal) {}
    void GetNameAndMakeSound(T& theAnimal)
    {
      cout << m_animal.GetName() << " robi ";
      cout << m animal.MakeSound() << endl;
    }
};
```

```
int main()
   \log dog = \log ("buldog");
   AnimalTemplate<Dog> dogTemplate(dog);
   dogTemplate.GetNameAndMakeSound(dog);
   Cat cat = Cat("pers");AnimalTemplate<Cat> catTemplate(cat);
   catTemplate.GetNameAndMakeSound(cat);
   return 0;
\overline{\phantom{a}}
```
Utworzyliśmy nową klasę o nazwie AnimalTemplate. Jest to szablon klasy, którego można użyć z dowolnym typem danych. Musimy jednak zdefiniować typ danych w nawiasie ostrokątnym, kiedy korzystamy z instancji dogTemplate i catTemplate. Po skompilowaniu i uruchomieniu kodu otrzymamy taki sam wynik jak w przypadku kodu *Function Template.cbp*.

### Biblioteka standardowych szablonów

Programowanie w C++ wiąże się z korzystaniem z innej przydatnej funkcji, związanej ze stosowaniem szablonów klas — biblioteki standardowych szablonów (ang. Standard Template Library — STL). Jest to zbiór szablonów klas zapewniających wszystkie funkcje, których używa się powszechnie przy operowaniu na różnych strukturach danych. Na STL składają się cztery komponenty: algorytmy, kontenery, iteratory i funkcje. Przyjrzyjmy się im bliżej.

Algorytmy wykorzystywane sa na zakresach elementów i służa m.in. do sortowania i wyszukiwania. Algorytm sortujący służy do porządkowania elementów w kolejności rosnącej lub malejącej. Algorytm wyszukiwania wykorzystuje się do odnajdowania konkretnych wartości w zbiorach elementów.

Kontenery służą do przechowywania obiektów i danych. Standardowym kontenerem, będącym w powszechnym użyciu, jest wektor. Wektor przypomina tablicę, ale ma możliwość automatycznej zmiany własnego rozmiaru, kiedy element zostaje do niego dodany lub z niego usuniety.

Iteratory służą do pracy z sekwencjami wartości. Każdy kontener ma własny iterator. Kontener wektora oferuje na przykład funkcje begin(), end(), rbegin() i rend().

Funkcje biblioteki służą do przeciążania istniejących funkcji. Instancja tego komponentu to funktor, czy też obiekt funkcji. Funktor jest wskaźnikiem funkcji, parametryzuje istniejącą już funkcję.

W tym punkcie nie napiszemy żadnego kodu przykładowego, jako że chcę jedynie zwrócić Twoją uwagę na to, że  $STL$  — na szczeście — istnieje i jest przydatną biblioteką  $C++$ . Temat STL omówimy szerzej w kolejnych rozdziałach przy objaśnianiu tworzenia struktur danych.

# Analiza algorytmów

Dobry algorytm musi mieć jak największą wydajność. W tym podrozdziale omówimy temat analizy złożoności czasowej podstawowych funkcji.

# Analiza asymptotyczna

Zacznijmy od analizy asymptotycznej, pozwalającej na sprawdzenie złożoności czasowej algorytmów. Ta analiza pomija stałe oraz wyrażenia niższego rzędu. Załóżmy, że mamy funkcję, która wyświetla liczby od 0 do *n*. Oto jej kod:

```
void Looping(int n)
₹
   int i = 0;
   while(i \le n)\{\text{cout} \leq i \leq \text{end};i = i + 1;\{\mathcal{E}
```
Obliczmy teraz złożoność czasową powyższego algorytmu, licząc wszystkie instrukcje. Zacznijmy od pierwszej:

int  $i = 0$ ;

Powyższa instrukcja wykonywana jest przez funkcję tylko raz, więc jej wartość to 1. Poniższy fragment kodu obejmuje pozostałe instrukcje z funkcji Looping():

```
while(i \le n)\text{cout} \ll i \ll \text{end};
    i = i + 1:
```
Porównanie w petli while ma wartość 1. Dla uproszczenia możemy powiedzieć, że wartość obydwu instrukcji w zakresie pętli while wynosi 3, ponieważ potrzebuje ona 1 do wyświetlenia zmiennej i oraz 2 do wykonania operacji przypisania (=) i dodawania (+).

Niemniej jednak liczba wykonanych instrukcji z powyższego fragmentu zależna jest od wartości n, czyli wynosi  $(1 + 3) \cdot n$ , czy też 4n. Łączna liczba instrukcji, które muszą zostać wykonane w funkcji Looping(), to  $1 + 4n$ . Co za tym idzie, złożoność tej funkcji to:

Złożoność czasowa $(n) = 4n + 1$ 

Oto wykres złożoności:

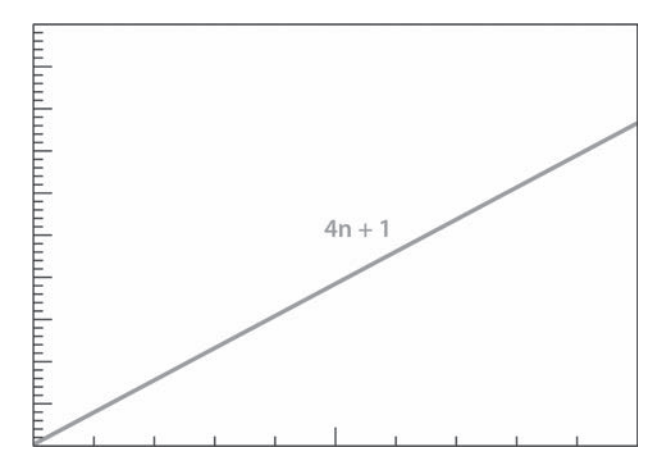

Na wszystkich przedstawionych w tej książce wykresach oś x odzwierciedla liczbę danych wejściowych  $(n)$ , a oś y czas wykonania.

Jak widać na powyższym wykresie, krzywa tej funkcji jest liniowa. Ponieważ jednak złożoność czasowa zależna jest także od innych parametrów, takich jak specyfikacja sprzętowa, dla funkcji Looping () możemy obliczyć inną złożoność, właściwą dla szybszego sprzętu. Przyjmijmy, że złożoność czasowa ma wartość  $2n + 0.5$ . W takim przypadku krzywa funkcji będzie wyglądać następująco:

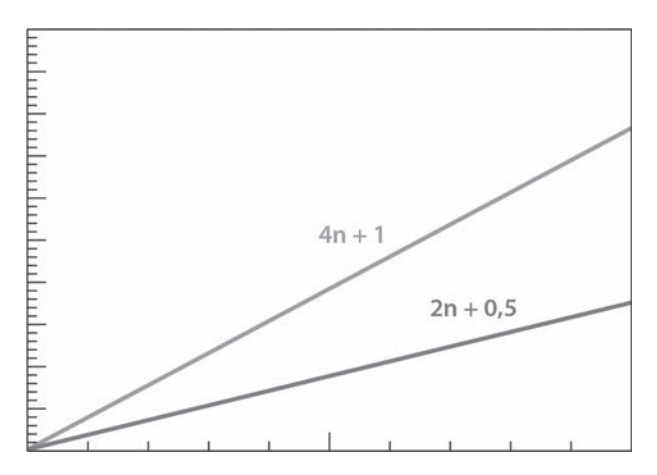

Jak widać, krzywa jest liniowa dla obydwu złożoności. Z tego względu możemy pominąć stałą i wyrażenia niższego rzędu analizy asymptotycznej, a następnie wskazać, że złożoność wynosi n, tak jak w poniższym wzorze:

```
Złożoność czasowa(n) = n
```
Przejdźmy do kolejnej funkcji. Gdy mamy do czynienia z zagnieżdżoną pętlą while, musimy uwzględnić drugą złożoność:

```
void Pairing(int n)
\{int i = 0;while(i \le n)₹
       int j = 0;
      while(j \le n)\{cout << i << ", " << j << endl;
          j = j + 1;i = i + 1;\}\left\{ \right.
```
Na podstawie przypadku funkcji Looping () możemy stwierdzić, że złożoność wewnętrznej pętli while funkcji Pairing() wynosi  $4n + 1$ . Obliczamy następnie złożoność zewnętrznej pętli while, z czego uzyskujemy wynik  $1 + (n \cdot (1 + (4n + 1) + 2))$ , co równa się  $1 + 3n + 4n^2$ . Złożoność powyższego kodu jest zatem następująca:

Złożoność czasowa $(n) = 4n^2 + 3n + 1$ 

Krzywa tej złożoności wygląda tak:

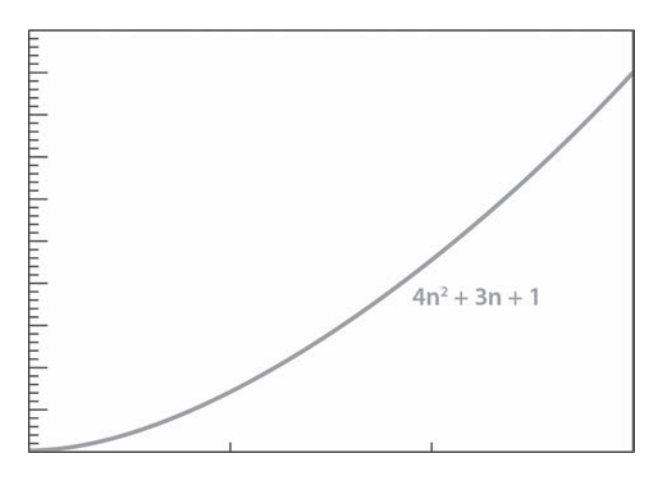

Jeśli natomiast uruchomimy ten kod na wolniejszym sprzęcie, złożoność czasowa może stać się dwukrotnie wiekszą. Zapisalibyśmy to następująco:

Złożoność czasowa $(n) = 8n^2 + 6n + 2$ 

Krzywa dla powyższego wzoru wyglądałaby tak jak na rysunku na następnej stronie.

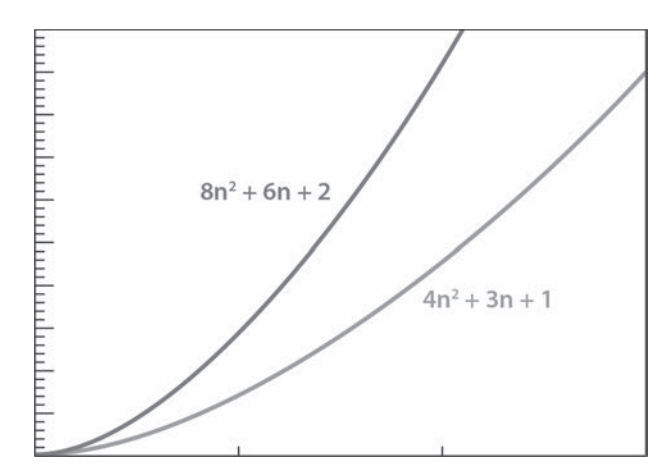

Jak już wskazałem wcześniej, ponieważ analiza asymptotyczna pomija stałe i wyrażenia niższego rzędu, zapis złożoności wygląda następująco:

Złożoność czasowa $(n) = n^2$ 

# Najgorsze, średnie i najlepsze przypadki

W poprzednim punkcie obliczaliśmy złożoność czasowa kodu przy użyciu algorytmu asymptotycznego. W tym punkcie zajmiemy się przypadkami implementacji algorytmu. Istnieją trzy przypadki implementacji złożoności czasowej algorytmu: najgorszy, średni i najlepszy. Zanim je omówimy, spójrzmy na poniższą implementację funkcji Search():

```
int Search(int arr[], int arrSize, int x)
\{// Iterowanie po elementach arr.
   for (int i = 0; i < \text{arrSize}; ++i)
    \left\{ \right.// Jeśli x zostało znalezione, zwraca indeks x.
       if \text{arr}[i] == x)return i:
    }
   // Jeśli x nie zostało znalezione, zwraca -1.
    return -1;
\mathcal{E}
```
Jak widać, funkcja Search() znajduje indeks docelowego elementu (x) z tablicy arr, zawierającej arrSize elementów. Załóżmy, że mamy tablice {42, 55, 39, 71, 20, 18, 6, 84}. Znajdziemy dla niej następujące przypadki:

Analiza najgorszego przypadku jest obliczeniem górnego kresu czasu wykonywania algorytmu. W przypadku funkcji Search () górny kres określa element, który nie pojawia się w arr, na przykład 60; funkcja musi wtedy iterować po wszystkich elementach arr, aby i tak nie znaleźć wskazanego elementu.

- Analiza średniego przypadku jest obliczeniem uwzględniającym wszystkie możliwe dane wejściowe w ramach wykonywania algorytmu, w tym także element, który nie występuje w tablicy arr.
- Analiza najlepszego przypadku jest obliczeniem dolnego kresu czasu wykonywania algorytmu. W przypadku funkcji Search() dolny kres określa pierwszy element tablicy arr, czyli 42. Kiedy szukamy elementu 42, funkcja iteruje po tablicy arr jednokrotnie, wobec czego arr\$ize nie ma znaczenia.

# Notacja  $\Theta$ , O i  $\Omega$

Po omówieniu analizy asymptotycznej i trzech przypadków algorytmów zajmijmy się przedstawianiem złożoności czasowej algorytmów za pomocą notacji asymptotycznej. Istnieją trzy notacje asymptotyczne wykorzystywane z algorytmami:  $\Theta$ , O i  $\Omega$ .

Notacja O ogranicza funkcję od góry i od dołu tak jak w omówionej wcześniej analizie asymptotycznej i również pomija stałe.

Przyjmijmy, że mamy funkcje o złożoności czasowej  $4n + 1$ . Jako że jest to funkcja liniowa, możemy zapisać ją następująco:

$$
f(n) = 4n + 1
$$

Załóżmy, że mamy funkcje  $g(n)$ , gdzie  $f(n)$  to  $\Theta g(n)$ , jeżeli wartość  $f(n)$  znajduje się pomiedzy  $c1 \cdot g(n)$  (ograniczenie dolne) a c $2 \cdot g(n)$  (ograniczenie górne). Ponieważ dla f(n) stała kierunkowa ma wartość 4, wybieramy losowe ograniczenie dolne mniejsze niż 4 — czyli 3 — oraz ograniczenie górne większe niż  $4 - c$ zyli 5. Wykres wygląda następująco:

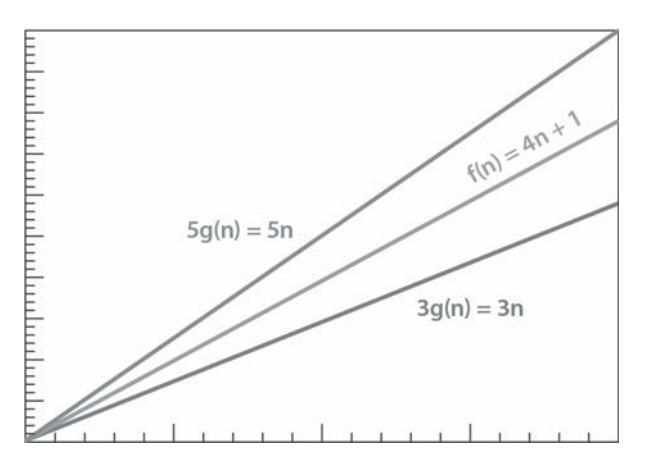

Ze złożoności czasowej  $f(n)$  możemy uzyskać złożoność asymptotyczną n. Otrzymujemy wtedy  $g(n)$  – n, które oparte jest na złożoności asymptotycznej  $4n + 1$ . Możemy określić górne i dolne ograniczenie dla  $g(n) = n$ . Wybierzmy 3 dla ograniczenia dolnego i 5 dla górnego. Możemy teraz przekształcić funkcję  $g(n) = n$  następująco:

```
3q(n) = 3n5g(n) = 5n
```
Notacja O jest notacją ograniczającą funkcję od góry wyłącznie przy użyciu górnej granicy algorytmu. Na podstawie poprzedniej notacji,  $f(n) = 4n + 1$ , możemy wskazać, że złożoność czasowa  $f(n)$  to  $O(n)$ . Gdybyśmy skorzystali z notacji  $\Theta$ , moglibyśmy powiedzieć, że najgorszy przypadek złożoności czasowej  $f(n)$  to  $\Theta(n)$ , a najlepszy przypadekto  $\Theta(1)$ .

Notacja  $\Omega$  jest przeciwieństwem notacji O. Wykorzystuje ona dolną granicę algorytmu do przeanalizowania złożoności czasowej. Innymi słowy, oparta jest na najlepszym przypadku notacji 0. Moglibyśmy zatem powiedzieć, że złożoność czasowa dla  $f(n)$  wynosi  $\Omega(1)$ .

# Metoda rekurencyjna

W poprzednim przykładzie obliczyliśmy złożoność metody iteracyjnej. Zróbmy teraz to samo z metodą rekurencyjną. Przyjmijmy, że musimy obliczyć silnię pewnej liczby, na przykład 6, czyli uzyskać wynik  $6 \cdot 5 \cdot 4 \cdot 3 \cdot 2 \cdot 1 = 720$ . W tym celu możemy skorzystać z metody rekurencyjnej:

```
int Factorial(int n)
\{if(n == 1)return 1;
  return n * Factorial(n - 1);
\}
```
Dla powyższej funkcji możemy obliczyć złożoność w sposób podobny do wykorzystanego w przypadku metody iteracyjnej. Wzór to  $f(n) = n$ , ponieważ złożoność zależna jest od ilości przetwarzanych danych  $(n)$ . Możemy użyć współczynnika stałego, na przykład c, aby obliczyć dolną i górną granicę.

# Analiza kosztu zamortyzowanego

W poprzednim punkcie omówiliśmy obliczanie złożoności dla pojedynczej danej wejściowej n. Czasami jednak mamy do czynienia z większą liczbą danych. Przyjrzyjmy się poniższej implementacji funkcji SumOfDivision():

```
int SumOfDivision(
   int nArr[], int n, int mArr[], int m)
\{int total = 0;
   for(int i = 0; i < n; ++i)
   \{for(int j = 0; j < m; ++j)
          total += (nArr[i] * mArr[j]);
   \mathcal{E}return total;
\mathcal{E}
```
Tutaj naleĝy skorzystaÊ z analizy kosztu zamortyzowanego. Taka analiza polega na obliczeniu zïożoności wykonywania operacji dla różnych danych wejściowych, na przykład wielu elementów umieszczonych w wielu tablicach. Złożoność nie jest uzależniona wyłącznie od zmiennej n, ale także od zmiennej m. Można ją wyrazić następująco:

```
Złożoność czasowa(n, m) = n * m
```
Te metody analizy omówimy bardziej szczegółowo w kolejnych rozdziałach.

# Podsumowanie

W tym rozdziale omówiliśmy podstawy  $C++$  (pisanie prostych programów, IDE, sterowanie przepïywem) oraz wszystkie typy danych (podstawowe i zaawansowane, w tym szablony i STL), które wykorzystamy do tworzenia struktur danych w następnych rozdziałach. Wprowadziłem również podstawy analizy złożoności, którą pogłębimy w kolejnych rozdziałach.

Przejdziemy teraz do tworzenia pierwszych struktur danych, czyli list wiązanych, oraz do wykonywania operacji na strukturze danych.

# Pytania

- $\blacksquare$  Jaka funkcja w C++ jest wykonywana jako pierwsza?
- Wymień podstawowe typy danych  $C++$ .
- $\Box$  Czego można używać do sterowania przepływem kodu?
- $\blacksquare$  Jaka jest różnica między typem enum a struct?
- $\Box$  Czym jest abstrakcja, ukrywanie informacji i enkapsulacja?
- Jakiego słowa kluczowego używa się do tworzenia szablonu w C++?
- $\Box$  Czym różni się szablon funkcji od szablonu klasy?
- $\Box$  Jakie są różnice pomiędzy notacjami  $\Theta$ , O i  $\Omega$ ?

# Dodatkowe materiały

Możesz także zapoznać się z następującymi materiałami:

- Q *http://www.learncpp.com/*
- Q *https://www.geeksforgeeks.org/analysis-of-algorithms-set-1-asymptotic-analysis/*
- https://www.geeksforgeeks.org/analysis-of-algorithms-set-2-asymptotic-analysis/
- Q *https://www.geeksforgeeks.org/analysis-of-algorithms-set-3asymptotic-notations/*

# Skorowidz

### A

abstrakcja, 33 abstrakcyjny typ danych, ADT, 33 adresowanie otwarte, 221, 228 ADT, abstract data type, 33` binarne drzewo poszukiwañ, 190 drzewa binarne, 188 HashTable, 226 kolejki dwukierunkowe, 103 jednokierunkowe, 99 kopiec binarny, 212 listy, 55 dwukierunkowe, 75 jednokierunkowe, 65 stos, 92 zrównoważone BST, 204 ADT HashTable, 234 algorytmy, 15 analiza, 44–49 dziel i zwyciężaj, 246 implementacja, 239 siłowe, 252, 253 sortowania, 111 wyszukiwania, 143 z nawrotami, 257 zachłanne, 240 zrandomizowane, 253 Las Vegas, 255 Monte Carlo, 255 zastosowania, 257 anagram, 167

analiza algorytmów asymptotyczna, 44 kosztu zamortyzowanego, 49 najgorszego przypadku, 47 najlepszego przypadku, 48 Ăredniego przypadku, 48 AVL, *Patrz* BST zrównowaĝone

### B

biblioteka STL, 43 binarne drzewo poszukiwañ, BST, 190 BST, binary search tree, 190 implementacja, 201 przechodzenie, 193 sprawdzanie obecności klucza, 193 usuwanie wezła, 199 wstawianie klucza, 192 wyszukiwanie następnika klucza, 195 poprzednika klucza, 197 zwracanie wartości kluczy, 194 BST zrównowaĝone, 204 implementacja, 210 rotacja węzłów, 205 usuwanie klucza, 208 wstawianie klucza, 207

# C

ciag binarny, 172 Fibonacciego, 250 podsekwencji, 177 znakowy, 166

### D

definiowanie zmiennych, 19 drzewo AVL, 204 binarne, 188

### E

enkapsulacja, 33 enumerator, 28

## F

FIFO, first in first out, 99 funkcja ExponentialSearch(), 157 std::string, 166 funktor, 43

### G

generatory liczb losowych, 255 generowanie klucza mieszającego, 223 podsekwencji, 177

# I

IDE, integrated development environment, 17 implementacja ADT AVL, 210 BST, 201 kolejki, 102 kolejki dwukierunkowej, 107 stosu, 95 algorytmów, 239 wyszukiwania binarnego, 147 wyszukiwania liniowego, 145 listy, 59 dwukierunkowej, 81 wiązanej, 73 metody łańcuchowej, 222 stosu binarnego, 216 techniki adresowania otwarte, 228 instrukcja warunkowa, 20

### K

klasy, 33 klucze mieszające, 223 kodowanie Huffmana, 242 kolejka dwukierunkowa, 103 dodawanie elementu, 104 implementacja, 107 pobieranie wartości elementu, 104 usuwanie elementu, 106 kolejki implementacja, 102 jednokierunkowe, 99 pobieranie wartości elementu, 100 priorytetowe, 216 usuwanie elementu, 101 wstawianie elementu, 100 kolizje, 221 konwertowanie ciągu binarnego, 175 liczb, 173 kopiec binarny, 212 pobieranie elementu, 214 pusty, 213 usuwanie elementu, 215 wstawianie elementu, 214

## L

LIFO, last in first out, 92 lista, 55 dwukierunkowa, 75 implementacja, 81 usuwanie elementu, 77 wstawianie elementu, 79 jednokierunkowa, 65 implementacja, 73 usuwanie elementu, 70 wstawianie elementu, 67 wyszukiwanie indeksu, 69 zwracanie elementu, 66 listy implementacja, 59 usuwanie elementu, 58 wstawianie elementu, 57 wyszukiwanie indeksu, 58 zwracanie elementu, 56

#### M

macierze mnoĝenie, 249 metoda łańcuchowa, 221, 226 rekurencyjna, 49 mieszanie podwójne, 228 mnożenie macierzy, 249

### N

notacja , O i , 48

## O

obiekt funkcji, 43 operacja Insert(), 223, 230 IsEmpty(), 225, 233 PrintHashTable(), 233 Remove(), 224, 232 Search(), 224, 231

### P

palindrom, 169 pętle, 24 pierwszy kod, 16 problem wydawania reszty, 240, 251 problemy selekcyjne, 248 programowanie dynamiczne, 250, 251

## R

refaktoryzacja operacji LinkedList, 76 typu danych, 76 rekurencja, 49

## S

słowo kluczowe private, 33 protected, 33 switch, 23 typename, 40 sortowanie, 111 babelkowe, 112 pozycyjne, 136

przez scalanie, 122 przez wstawianie, 118 przez wybieranie, 114 przez zliczanie, 133 siłowe, 252 szybkie, 128 sprawdzanie podsekwencji, 179 sterowanie przepływem, 20 STL, Standard Template Library, 15, 43, 83 stosy, 92 implementacja, 95 pobieranie wartości elementu, 93 umieszczanie elementów, 93 usuwanie elementów, 94 struktury danych, 15, 51 szablony, 39 funkcji, 39 klas, 41 szukanie, *Patrz* wyszukiwanie

## T

tablica znaków, 166 tablice, 52 tablice mieszające, 219 przechowywanie danych, 221 typ danych HashTable, 222 LinkedList, 83 List, 83 Node, 76 Stack, 92 std::list, 85 std::vector, 83 typy danych, 19 abstrakcyjne, ADT, 33 zaawansowane, 28

## U

ukrywanie informacji, 33 usuwanie węzła, 199

## W

wdroĝenie ADT HashTable, 234 wektor, 83 węzły, 61 usuwanie, 199 wyraĝenia regularne, 182

wyszukiwanie, 143 binarne, 146 implementacja, 147 interpolacyjne, 151 zastosowanie, 153 kwadratowe, 228 liniowe, 144, 228, 234 implementacja, 145 podlisty, 158 zastosowanie, 160 skokowe, 154 zastosowanie, 155 ternarne, 148 zastosowanie, 150 wykïadnicze, 156 wzorca, 181 wzorce, 181

# Z

zbiór potęgowy, 177 zintegrowane środowisko programistyczne, IDE, 17 zmienne, 19 znakowy typ danych, 165 zrównowaĝone BST, 204

# PROGRAM PARTNERSKI **GRUPY HELION -**

1. ZAREJESTRUJ SIĘ<br>2. PREZENTUJ KSIĄŻKI

Zmień swoją stronę WWW w działający bankomat!

Dowiedz się więcej i dołącz już dzisiaj! http://program-partnerski.helion.pl

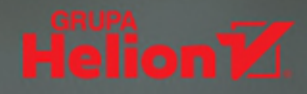

# C++. O jakości kodu decyduje algorytm i odpowiednia struktura danych!

C++ to dojrzały język programowania o wielu różnych zastosowaniach. Inżynier oprogramowania, który chce w pełni skorzystać z jego zalet, powinien płynnie posługiwać się dostępnymi w tym języku strukturami danych i algorytmami. W ten sposób łatwiej można rozwiązywać konkretne problemy. Zastosowanie odpowiedniej struktury danych oraz algorytmu jest również ważne z punktu widzenia wydajności działania kodu, co bezpośrednio przekłada się na szybkość pracy aplikacji. Bez dogłębnego zrozumienia tych zagadnień bardzo trudno nauczyć się biegle programować w C++.

Dzięki tej książce dowiesz się, na czym polega implementacja klasycznych struktur danych i algorytmów w C++. Znajdziesz tu również przystępne wprowadzenie do podstawowych konstrukcji językowych oraz do korzystania z zintegrowanego środowiska programistycznego (IDE). Ponadto dowiesz się, w jaki sposób przechowywać dane za pomocą list wiązanych, tablic, stosów i kolejek, a także jak zaimplementować algorytmy sortowania, takie jak sortowanie szybkie i sortowanie przez kopcowanie, oraz algorytmy wyszukiwania, takie jak wyszukiwanie liniowe czy binarne. Kolejnym ważnym zagadnieniem ujętym w książce jest wysoka wydajność algorytmów operujących na ciągach znakowych i strukturach mieszających, jak również analiza algorytmów siłowych, zachłannych i wielu innych.

#### Najciekawsze zagadnienia ujęte w książce:

- podstawy C++, w tym kontrola przepływu kodu i abstrakcyjne typy danych
- listy, listy wiązane, stosy i kolejki
- algorytmy sortowania, w tym bąbelkowe, przez selekcję, wstawianie, scalanie
- tworzenie hierarchicznej struktury drzewa
- praktyczne aspekty implementacji algorytmów

Wisnu Anggoro - jest doświadczonym programistą C/C++, certyfikowanym przez Microsoft (Microsoft Certified Professional) w zakresie programowania w C++. Programowaniem zajmuje się od czasów szkolnych (czyli około 20 lat). Wyspecjalizował się w programowaniu kart elektronicznych, komputerów i aplikacji internetowych. Obecnie pracuje jako starszy programista kart elektronicznych w CIPTA, indonezyjskiej firmie specjalizującej się w innowacji i technologii kart.

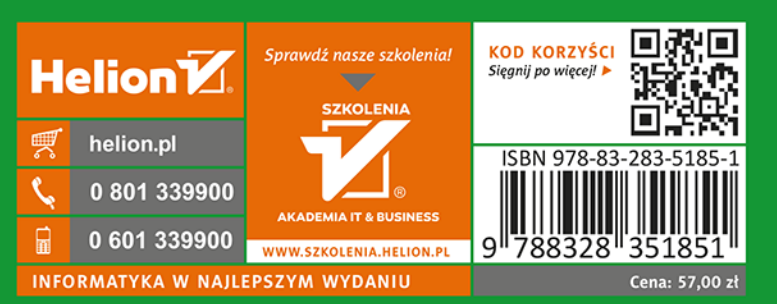

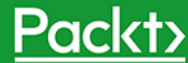